1  $/*$ 

File. opredeli.c

opredeli.c

Задача.

Найти определитель квадратной матрицы N−го порядка методом исключения Гаусса.

Задача для решения предложена Маратом 25.10.09

Теория

−−−−−−

Определитель (детерминант) имеют только квадратные матрицы.

Определитель треугольной (или диагональной) матрицы − это произведение ее диагональных элементов.

Алгоритм. Метод исключения Гаусса.

−−−−−−−−−−−−−−−−−−−−−−−−−−−−−−−−−−

Числа первой строки добавляются или вычитаются из оставшихся строк до получения нулей в каждом первом столбце, кроме первой строки. Затем числа из второй строки добавляются или вычитаются из оставшихся нижних строк до получения нулей в каждом втором столбце под диагональю. По окончании этой процедуры вы получите верхнюю треугольную матрицу.

Конкретный элемент на диагонали, с которым вы работаете, чтобы устранить поддиагональные элементы, называется ведущим элементом.

Определитель треугольной матрицы − это произведение ее диагональных элементов.

Определение.

−−−−−−−−−−−−

Назовем элементарными преобразованиями матриц следующие действия над ними:

- − перестановка строк или столбцов;
- − умножение строки или столбца на число, отличное от нуля;
- − добавление к одной из строк другой строки, умноженной на число или

добавление добавление к одному из столбцов другого столбца, умноженного на число.

Теорема 1. −−−−−−−−−−

При элементарных преобразованиях определитель матрицы

не меняется.

Теорема 2. [очень важная, про нее все забывают :−(] −−−−−−−−−− Если поменять местами два столбца (строки), то определитель изменит знак. [MSP, 30.10.09, 18:12]

## Следствие −−−−−−−−−

Если все элементы какого−нибудь столбца (строки) равны нулю, то сам определитель равен нулю.

АЛГОРИТМ НАХОЖДЕНИЯ ОПРЕДЕЛИТЕЛЯ МАТРИЦЫ −−−−−−−−−−−−−−−−−−−−−−−−−−−−−−−−−−−−−−−−

```
1. если матрица A нулевая,
    то
       d = A [1][1]иначе
      с помощью перестановки строк и столбцов матрицы
      добиваемся того, чтобы в левом верхнем углу матрицы
      стоял ненулевой элемент.
```
2. Первую строку оставляем без изменений. Ко второй строке прибавляем первую, умноженную на число

−A [2, 1] / A [1, 1]. В результате получим, что первый элемент второй строки равен 0. Затем к третьей строке прибавляем первую строку, умноженную на число −A [3, 1] / A [1, 1]. Этот процесс продолжаем до тех пор, пока не получим нуль в первом столбце последней строки.

Первую и вторую строки оставляем без изменений. К третьей строке прибавляем вторую, умноженную на число: −A [3, 2] / A [2, 2]. В результате получим, что второй элемент третьей строки равен 0. Затем к четвертой строке прибавляем вторую строку, умноженную на число −A [4, 2] / A [2, 2] и т.д. Этот процесс продолжаем до тех пор, пока не получим нуль уже во втором столбце последней строки.

Перестановкой строк и столбцов с номерами, большими двух, добиваемся, чтобы третий элемент третьей строки был отличен от нуля.

Далее, добавлением третьей строки, умноженной на соответствующее число, к строкам с большими номерами получаем нули в третьем столбце, начиная с

четвертого элемента и так далее по циклу.

На каком−то этапе мы придем к матрице треугольного вида, у которой ненулевые элементами на главной диагонали.

Представленный ниже алгоритм (код) мой.

Тесты.

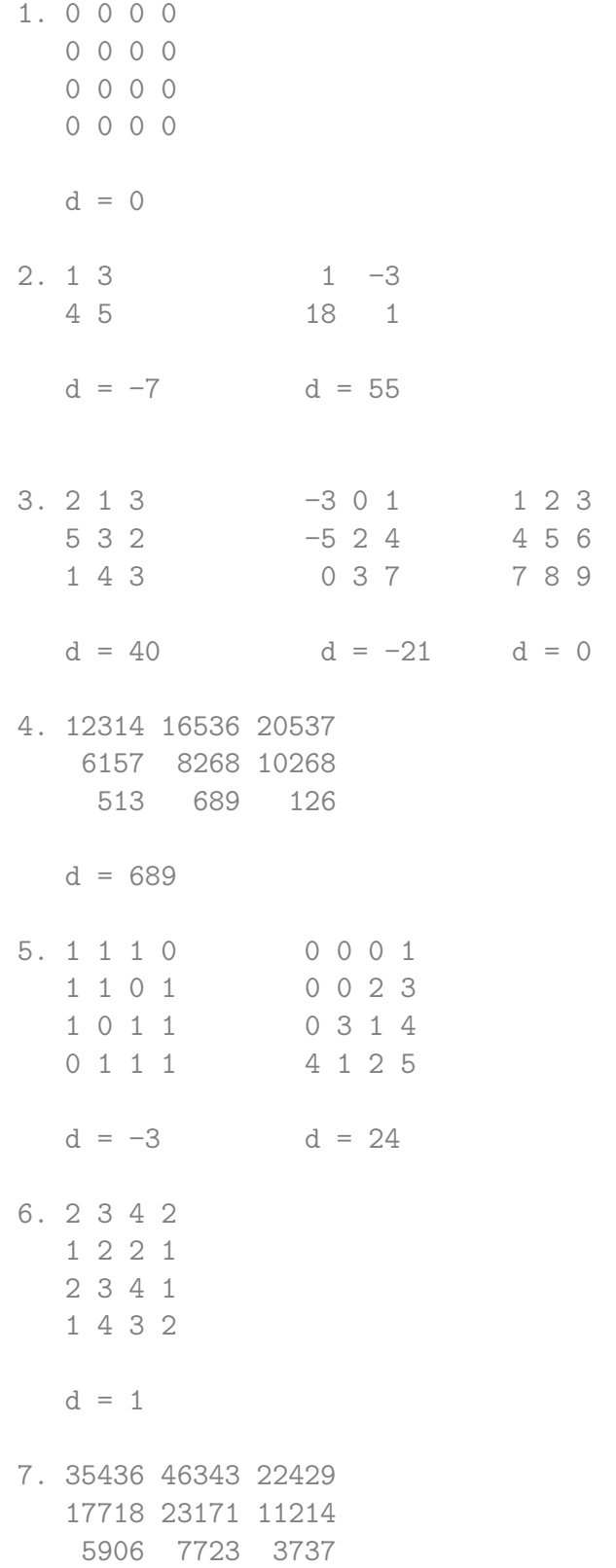

```
1 −1 2 −2 1
               0 0 0 1 0
              −1 0 3 −1 3
               1 −1 3 0 1
               2 −2 7 −2 1
               d = 115. 1 2 3 4
               0 2 3 4
               0 0 4 5
               0 0 0 6
               d = 48Решение.
            Сергей Митрофанов,
           Центр новых информационных технологий "Северная Звезда"
            гимназии "Лаборатория Салахова",
            28.10.09, 12:06;
           29.10.09, 10:00;
            30.10.09, 10:22−19:15.
        */
172 # include <stdio.h>
173 # include <conio.h>
174 # include <stdlib.h>
175 # include <time.h>
176 # include <math.h>
177 // прототипы
178 void random_matrix (double *, int);
179 void print_m (double *, int);
180 int f_treug (double *, int);
181 int f_null_str (double *, int);
182 int f_null_stb (double *, int);
183 double det (double *, int);
184 double treug (double *, int);
185 void perest_stb (double *, int, int);
186 void make_null_stb (double *, int, int);
187 //void make_null (double *, int);
188 // 1.
189 void random matrix (
190 \frac{190}{2} double * A, \frac{1}{2} agpec первого элемента матрицы
191 int N // порядок матрицы
192 )
193 {
194 // MSP, 29.10.09, 09:34
195 // Зададим значения элементов матрицы случайным образом
```

```
196
            int i, j; // индексы матрицы
            for (i = 0; i < N; i +)197
198
               for (j = 0; j < N; j++)* (A + i * N + j) = random (10) - 1;
199
200
          } // random_matrix (double *, int)
201
          1/2.202
          void print_m (
203
                          double * A, // адрес первого элемента матрицы
204
                           int N // порядок матрицы
205
                        \lambda206
          \left\{ \right.207
            // MSP, 29.10.09, 09:40208
            // печать матрицы на экран дисплея
209
            int i, j; // индексы матрицы
            //printf ("\mathrm{Marpung:}\n");
210
            for (i = 0; i < N; ++ i)211
212
            \sqrt{2}213
               for (j = 0; j < N; ++ j)214
                 printf ("%9.21f", * (A + i * N + j));215
              printf ("n");
216
            \mathcal{F}217
          \mathcal{F}218
          1/3.219
          int f_treug (
220
                         double * A, // адрес первого элемента матрицы
221
                         int N // порядок матрицы
222\lambda223
          \mathcal{L}// MSP, 29.10.09, 09:55
224
            // Проверка матрицы на "треугольность"
225
226
            // 1 - матрица треугольная (диагональная)
227
            int i, j; // индексы матрицы
228
            // просмотрим все диагональные элементы, кроме нижнего правого
229
            // просмотрим столбец сверху-вниз
230
            // последний столбец просматривать не надо
231
            for (j = 0; j < N - 1; j++)232
               // под диагональным элементом должны быть все нули
233
               for (i = j + 1; i < N; ++ i)if (* (A + i * N + j) != 0)234
235
                   return 0; // матрица не является диагональной
```
 return 1; // матрица треугольная 237 } // int f\_treug (double \*, int)

```
238 // 4.
239 int f_null_str (
240 // адрес первого элемента матрицы
241 double * A,
242 int N // порядок матрицы
243 )
244 {
245 // MSP, 29.10.09, 12:18
246 // есть ли в матрице хотя бы одна нулевая строка?
247 // 1 − обнаружена нулевая строка
248 int
249 S, // счетчик нулей
250 i, j; // индексы матрицы
251 //printf ("null_str");
252 // ввод матрицы
253 for (i = 0; i < N; ++ i)254 {
255 S = 0;
256 for (j = 0; j < N; ++ j)257 if (* (A + i * N + i) == 0.0)258 ++ S;
259 if (S = N)260 return 1;
261 }
262 return 0;
263 \} // int f_null_str (double *, int)
264 // 5.
265 int f_null_stb (
266 // адрес первого элемента матрицы
267 double * A,
268 int N // порядок матрицы
269 )
270 {
271 // MSP, 29.10.09, 12:18
272 // есть ли в матрице нулевой столбец?
273 // 1 − обнаружена нулевой столбец
274 int
275 S, // счетчик нулей
276 i, j; // индексы матрицы
```

```
277
             // ввод матрицы
278
             for (j = 0; j < N; ++ j)279
             \overline{f}S = 0:280
               for (i = 0; i < N; ++ i)281
282
                  if (* (A + i * N + i) == 0.0)283
                    ++ S;284
               if (S == N)285
                  return 1;286
             \mathcal{P}287
             return 0;
           \} // int f_null_stb (double *, int)
288
           1/7.289
290
           double treug (
291
                           double * A, // адрес первого элемента матрицы
292
                           int N // порядок матрицы
293
                        \lambda\sqrt{2}294
295
             // MSP, 29.10.09, 14:20296
             // приведение матрицы к треугольному виду
297
             int
298
               \texttt{znak} = 1, // знак определителя
299
               і, ј, // индексы матрицы
300
               \operatorname{stb}; // номер столбца матрицы
301
             double d; // значение определителя
302
             stb = 0;
             while (\text{stb} < N - 1)303
304
             \mathcal{F}305
               // В матрице нет нулевых столбцов и строк.
306
               \frac{1}{2}307
               // В первой строке есть хотя бы один ненулевой элемент,
               // сделаем его первым элементом первой строки,
308
309
               // переставляя столбцы.
310
               \frac{1}{2}311
               // Добьемся того, чтобы в зависимости от номера обнуляемого
               // внизу столбца, на месте А [k, k] стоял ненулевой элемент.
312
313
               \frac{1}{2}// Перестановкой строк и столбцов матрицы с номерами, большими
314
315
               // к, добиваемся, чтобы к-тый элемент к-той строки был отличен
316
               // от нуля: A [k, k] \langle \rangle 0.
               if (* (A + stb * N + stb) == 0.0)317
318
               \mathcal{F}319
                  perest_stb (A, stb, N);
```

```
320
                 znak *= -1; // определитель поменяет знак!
321
                 //print322
                    // ("Поставили ненулевой элемент в А \left[\%i\right]\left[\%i\right]", stb, stb);
323
                 //print_m (A, N);324
                 //getch();
325
               \mathcal{F}326
               // Первую строку оставляем без изменений.
               // Ко второй строке прибавляем первую, умноженную на число
327
328
               // -A [2, 1] / A [1, 1].
329
               // Затем к третьей строке прибавляем первую строку, умноженную
330
               // на число -А [3, 1] / А [1, 1].
               // Этот процесс продолжаем до тех пор, пока не получим нуль
331
332
               // в первом столбце последней строки.
               if (stb < N - 1)333
334
               \overline{f}335
                 //printf ("Обнулим низ %i столбца", stb);
336
                 make_null_stb (A, stb, N);
337
               \mathcal{F}338
               //printf ("iz trueug (): ");339
               //print_m (A, N);340
               // все машинные нули превратим в настоящий нуль
341
               //make_null(A, N);342
               // если в матрице найдется нулевая строка
343
               if (f_{null\_str (A, N) == 1})\sqrt{ }344
                 //printf ("\\nB \text{ Marpuue} обнаружена нулевая строка, \n");
345
346
                 return 0.0;
               \mathcal{L}347
348
               // если в матрице найдется нулевой столбец
               if (f_{null\_stb} (A, N) == 1)349
350
               \sqrt{ }//printf ("\nВ матрице обнаружен нулевой стодбец, \n");
351
352
                 return 0.0;
               \mathcal{P}353
354
               ++ stb;
             \mathcal{F}355
356
             // матрица приведена к треугольному виду,
357
             // найдем ее определитель,
358
             // найдем произведение всех элементов на главной диагонали
359
             d = 1.0;
             for (i = 0; i < N; ++ i)360
               d = d * (* (A + i * N + i));361
```
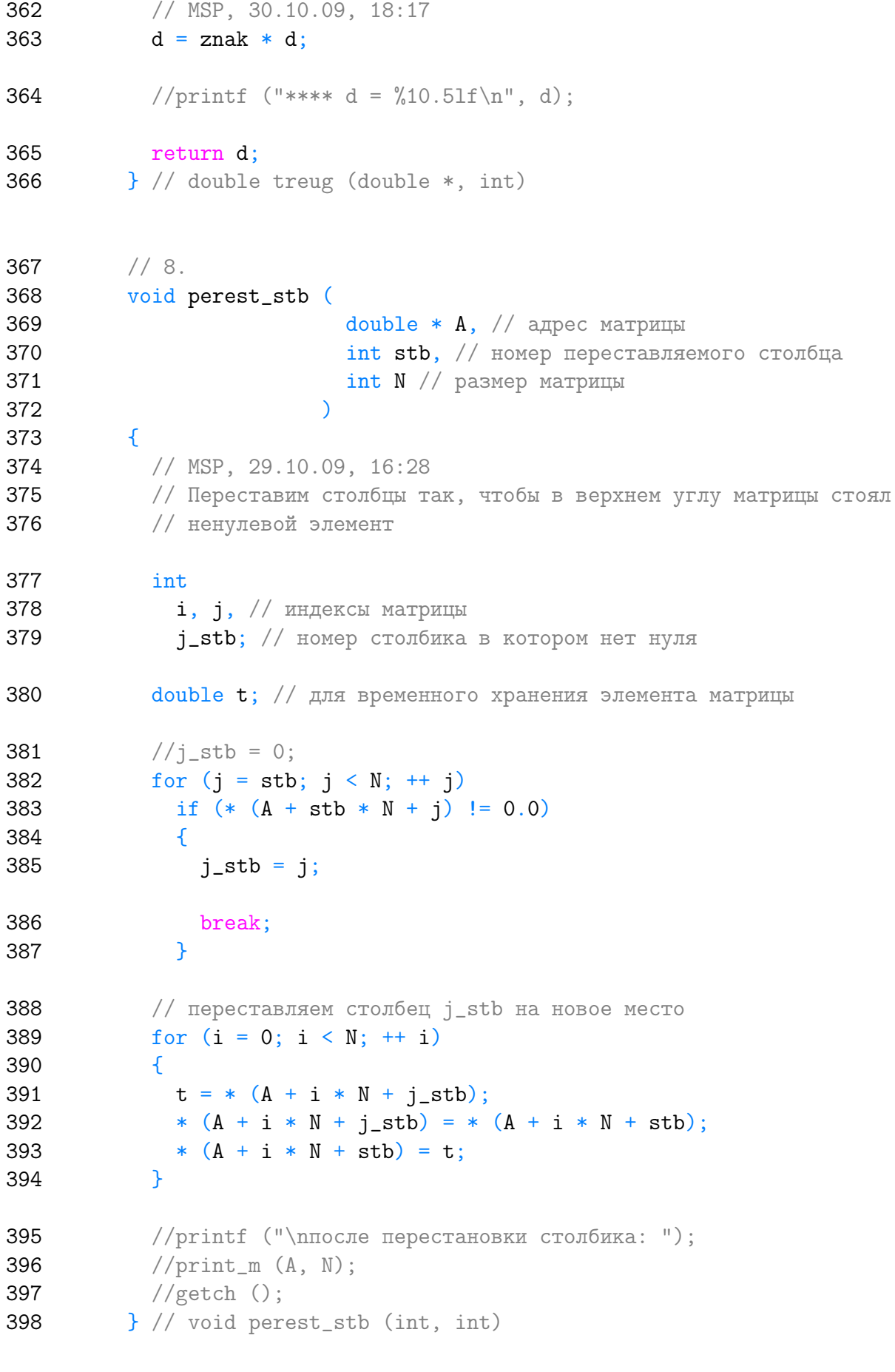

 $// 9.$ 399

400 void make null stb ( double \*  $A$ , // адрес матрицы 401 402  $int stb$ , // номер обнуляемого столбца 403 int  $N$  // размер матрицы 404  $\lambda$ 405  $\mathcal{L}$ 406 // MSP,  $30.10.09$ ,  $11:46$ 407 // обнулим низ столбца stb 408 // Алгоритм обнуления 1-го столбца  $11$  -----------409 410  $\frac{1}{2}$ 411 // Первую строку оставляем без изменений. Ко второй строке 412 // прибавляем первую, умноженную на число  $-A$  [2, 1] / A [1, 1]. // Затем к третьей строке прибавляем первую строку, 413 414 // умноженную на число -А [3, 1] / А [1, 1]. // Этот процесс продолжаем до тех пор, пока не получим нуль 415 416 // в первом столбце последней строки 417 int i,  $j$ ; // индексы матрицы double koef; // число, на которое умножаем элементы строки 418 419 for  $(i = stb + 1; i < N; ++ i)$ 420  $\sqrt{2}$ 421 koef =  $-1 * (* (A + i * N + stb)) / (* (A + stb * N + stb));$ 422 //printf ("koef =  $\frac{10.51f}{n}$ ", koef); 423  $/$ \* printf " /  $(* (A + \%i * \%i + \%i) = %5.1f\infty"$ , i, N, stb, stb, N, stb, koef);  $getch()$ ;  $\ast/$ 430 for  $(j = 0; j < N; ++ j)$ 431  $\mathcal{F}$ 432 //printf  $("stb_j = %i %10.51f\nu", j,$ 433  $(* (A + stb * N + i)) * koef);$  $//$ 434  $//$ getch $()$ ; 435 \*  $(A + i * N + j) =$ \*  $(A + i * N + j) + ((* (A + stb * N + j)) * koef);$ 436 437  $\mathcal{F}$ 438 //printf ("\ппереставили %i строчку: ", i); 439 //print\_m  $(A, N);$ 440  $//$ getch $()$ ;  $\mathcal{P}$ 441

```
} // void make_null_stb (int)
```

```
/*
443
          // 10.void make null (
                            double * A, // agpec матрицы
                           int N // размер матрицы
                          \left( \right)\left\{ \right.// MSP, 30.10.09, 12:01
            // Если, вдруг, какой-то элемент матрицы стал настолько мал, что
            // ничем не отличается от нуля, то сделаем его настоящим нулем
            int i, j; // индексы матрицы
            // точность вычислений, для поиска нуля
            double eps = pow(10.0, -10.0);
            for (i = 0; i < N; ++ i)for (j = 0; j < N; ++ j)if (fabs (* (A + i * N + i)) < eps)* (A + i * N + j) = 0.0;\} // make_null ()
          \ast/462
          1/6.463
          double det (
                      double * A, // адрес первого элемента матрицы
464
465
                      int N // порядок матрицы
466
                    \lambda467
          \{468
            // MSP, 29.10.09, 10:54469
            // вычисление детерминанта треугольной матрицы
470
            int i, j; // индексы матрицы
471
            double
472
              С [3] [3], // матрица третьего порядка
473
              B [2] [2];
474
            double d = 0.0; // значение определителя-детермината
475
            if (N == 1)476
             return * A;// если матрица уже треугольная, то найдем ее определитель
477
            if (f_t = x) = 1478
```
479 { 480 //printf  $("\lambda)$ трица треугольная, $\ln$ );  $481$  d = 1.0; 482 for  $(i = 0; i < N; i++)$ 483  $d = d * (* (A + i * N + i));$ 484 return d; 485 } 486 // если в матрице найдется нулевая строка 487 if (f\_null\_str (A, N) == 1) 488 { 489 //printf ("\nВ матрице обнаружена нулевая строка,\n");  $490$  d = 0.0; 491 return d; 492 } 493 // если в матрице найдется нулевой столбец 494 if  $(f_{null\_stb} (A, N) == 1)$ 495 { 496 //printf ("\nВ матрице обнаружен нулевой стодбец, \n");  $497$  d = 0.0; 498 return d; 499 } 500 if  $(N == 2)$ 501 { 502 for  $(i = 0; i < N; ++ i)$ 503 for  $(j = 0; j < N; ++ j)$ 504 B  $[i][j] = * (A + i * N + j);$ 505 return B [0][0] \* B [1][1] − B [0][1] \* B [1][0]; 506 } 507 // если матрица третьего порядка 508 if (N == 3) 509 { 510 for  $(i = 0; i < N; ++ i)$ 511 for  $(j = 0; j < N; ++ j)$ 512  $C [i][j] = * (A + i * N + j);$ 513 return 514 C [0] [0]  $\ast$  C [1] [1]  $\ast$  C [2] [2] 515 + C  $[0] [1] * C [1] [2] * C [2] [0]$ 516 + C  $[1] [0] * C [2] [1] * C [0] [2]$ 517  $-C [0] [2] * C [1] [1] * C [2] [0]$ 518 − C [0][1]  $\ast$  C [1][0]  $\ast$  C [2][2] 519 − C [0][0] \* C [1][2] \* C [2][1];

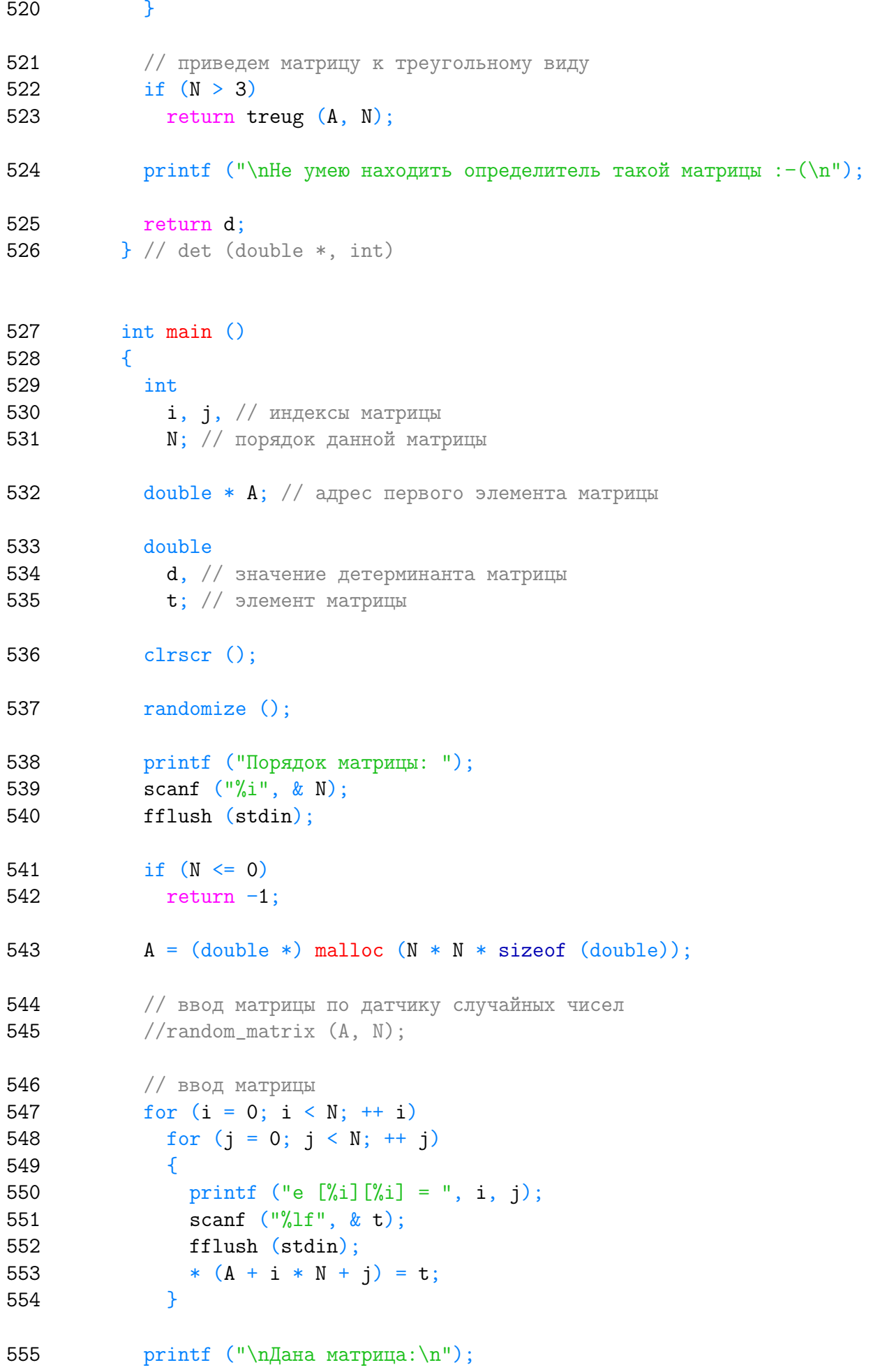

```
556 print_m (A, N);
557 d = det (A, N);558 printf ("\nДля подсчета определителя,\n");
559 printf ("матрицу преобразовали:\n");
560 print_m (A, N);
561 printf ("\nОпределитель равен %10.51f\n", d);
562 // MSP, 01.11.09, 12:36
563 free (A);
564 getch ();
565 return 0;
566 }
```
Listing данной задачи опубликован в сети Internet по адресу <http://www.Best-Listing.ru/color-2-task-109.html>

Sergey Mitrofanov, 31.10.13, 21:50 E-mail: infostar @ mail.ru © <http://www.Best-Listing.ru/>, 2006−2013